## Terminating an Employee with Benefit Enrollments

1. Bring up the employee record up in Enrollment Management.

| Enrollments                                                              |                               |                            |                     |
|--------------------------------------------------------------------------|-------------------------------|----------------------------|---------------------|
| Quick Search                                                             |                               |                            |                     |
| ID E00310046 Last Name                                                   | Doe                           | First Name                 | John                |
| Reset Active History History Det                                         | ail OE History                |                            |                     |
| Benefit Summary Member IDs Membe                                         | r Info Dependents Case Notes  | Other Group Cov            | . Employment        |
| QSC Events Reinstate All Term A                                          | Beneficiaries Healthy Futures | Basic Flag - Dental        | Basic Flag - Vision |
| Summary for employee of Salem-Keizer SD                                  | 24J (Current)                 |                            |                     |
| Plan Type/Plan Name                                                      | Coverage Tier                 | Enr<br>Type Cov. Eff. Date | End Date            |
| Medical<br>Kaiser Medical Plan 1 - Composite                             | Employee Only                 | N 12/01/2016               |                     |
| <u>Vision</u><br>Moda Vision Opal Plan - Composite                       | Employee Only                 | N 12/01/2016               |                     |
| Dental<br>ODS Dental Plan 1/Ortho - Composite                            | Employee Only                 | N 12/01/2016               |                     |
| Basic Life<br>Plan 11 Basic Life-\$100,000                               | Employee Only - \$100,000     | N 12/01/2016               |                     |
| Basic Accidental Death and Dismemberment<br>Plan 11 Basic AD&D-\$100,000 | Employee Only - \$100,000     | N 12/01/2016               |                     |
| Optional Employee Life<br><mark>Declined</mark>                          |                               | 12/01/2016                 |                     |

2. Click on the Term All button as shown above.

| Home   Contact Us   Help   Logout | User: Mordica-Admin |
|-----------------------------------|---------------------|
| Termination Of All Benefits       |                     |
| Member : John Doe                 |                     |

Query returned zero records. Please change your search criteria and try again.

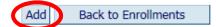

3. The Termination of All Benefits window opens. Click on the Add button.

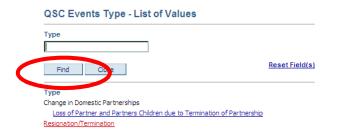

Find the appropriate Termination QSC as shown above.

Updated 01-12-2017

|   | Termination Of <i>I</i> | All Benefits            |               |          |
|---|-------------------------|-------------------------|---------------|----------|
|   | Member : John Doe       |                         |               |          |
|   | QSC Events              | Resignation/Termination |               |          |
| ( | Actual Event Date       | 03-08-2017              | Transaction [ | Date 📃 🌆 |
|   | Coverage End Date       | 03-31-2017              | QSC Use       | ed by    |
|   |                         |                         | 1             |          |
| 5 | Save Search Res         | et Back to Enrollments  |               |          |
|   | D                       |                         |               |          |

- 4. Enter the appropriate Actual Event Date (this is usually the Termination Date) and Coverage End Date (this is the last day they are covered with benefits) as shown above.
- 5. Click Save then Click Back to Enrollments once you verify the record is saved successfully.

| Enrollments                                                           |                              |                                               |            |
|-----------------------------------------------------------------------|------------------------------|-----------------------------------------------|------------|
| Quick Search                                                          |                              |                                               |            |
| ID E00310046 Last                                                     | Name Doe                     | First Name John                               |            |
| Reset Active History History                                          | Detail OE History            |                                               |            |
| Benefit Summary Member IDs M                                          | ember Info Dependents C      | ase Notes Other Group Cov. Employmer          | t          |
| QSC Events Reinstate All T                                            | erm All Beneficiaries Health | y Futures Basic Flag - Dental Basic Flag - Vi | sion       |
| Summary for employee of Salem–Keize                                   | r SD 24J (Current)           |                                               |            |
| Plan Type/Plan Name                                                   | Coverage Tier                | Enr<br>Type Cov. Eff. Date                    | End Date   |
| Medical<br>Kaiser Medical Plan 1 - Composite                          | Employee Only                |                                               | 03/31/2017 |
| <u>Vision</u><br>Moda Vision Opal Plan - Composite                    | Employee Only                | N 12/01/2016                                  | 03/31/2017 |
| Dental<br>ODS Dental Plan 1/Ortho - Composite                         | Employee Only                | N 12/01/2016                                  | 03/31/2017 |
| <b>Basic Life</b><br>Plan 11 Basic Life-\$100,000                     | Employee Only - \$100,000    | N 12/01/2016                                  | 03/31/2017 |
| Basic Accidental Death and Dismembern<br>Plan 11 Basic AD&D-\$100,000 | Employee Only - \$100,000    | N 12/01/2016                                  | 03/31/2017 |
|                                                                       |                              |                                               |            |

- 6. You will now see that the benefits have an End Date as shown above.
- 7. Click on the Employment button to terminate their employment as shown above.

MyOEBB - Terminating an Employee with Benefit Enrollments

|   | Employments           |                                  |                                |             |
|---|-----------------------|----------------------------------|--------------------------------|-------------|
|   | Member : John Doe     |                                  |                                |             |
| 1 | Institution<br>Number | Employment Type                  | Member Type                    | Transaction |
| K | <u>2142</u>           | Administrator Licensed-Full Time | Non Represented - Salem-Keizer | 11-22-2016  |
|   | Add Back to Er        | nrollments                       |                                |             |

8. Open up the current Employment as shown above. Do this by clicking on the Institution Number which is circled above. If there is more than one Employment segment click on the bottom employment with no termination date.

| Employment               |                     |               |                     |        |
|--------------------------|---------------------|---------------|---------------------|--------|
|                          |                     |               |                     |        |
| Member : John Doe        |                     |               |                     |        |
| Educational Entity       |                     |               |                     |        |
| Name                     |                     | Institution N | Number              |        |
| Salem-Keizer SD 24J      |                     | 2142          |                     |        |
| Types                    |                     |               |                     |        |
| Member                   |                     |               |                     |        |
| Non Represented - Saler  | n-Keizer            |               |                     |        |
| Employment               |                     |               |                     |        |
| Administrator Licensed-F | Full Time           |               | ~                   |        |
| Emp Type/Mem Type Te     | rmination Reason    |               | Payment Type        |        |
| Dates                    |                     |               |                     |        |
| Original Hire            | Emp/Mem Type Change | Termination   | Benefits Paid Throu | ugh    |
| 11-22-2016               | 11-22-2016          |               |                     |        |
| Details                  |                     |               |                     |        |
| Lead Agency 🗹            | Waived              | Benefits      |                     |        |
|                          |                     |               |                     | 1      |
| Save Delete S            | earch Reset Back to | Enrollments   | Change Employment   | Salary |

9. Go to "Emp Type/Mem Type Termination Reason" Use the yellow Icon to open up the Termination Reasons as shown below.

## Termination Reason Type - List of Values

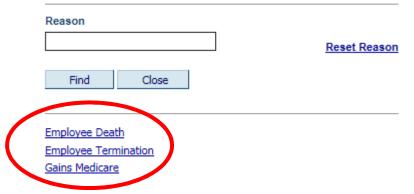

10. Pick the appropriate Termination Reason as shown above.

| Home   Contact Us   Help   Logout  |               | User: Mordica-Admin Tami                                                                                                    |                              |
|------------------------------------|---------------|----------------------------------------------------------------------------------------------------|------------------------------|
| Employment                         |               |                                                                                                    |                              |
| Member : John Doe                  |               |                                                                                                    |                              |
| Educational Entity                 |               |                                                                                                    |                              |
| Name                               | Institutio    | on Number                                                                                                    |                              |
| Salem-Keizer SD 243                | 2142          | Message from webpage                                                                                                    |                              |
| Types                              |               |                                                                                                    |                              |
| Member                             |               | System needs to verify enrollments before encoded and the second second seco   | expiring this record. Please |
| Non Represented - Salem-Keizer     |               | Save the record after the screen refreshes.                                                                                                    | spring this record ricese    |
| Employment                         |               |                                                                                                    |                              |
| Administrator Licensed-Full Time   |               |                                                                                                    |                              |
| Type/Mem Type Termination Reason   |               |                                                                                                    | ОК                           |
| Employee Termination               |               |                                                                                                    | UN                           |
| Dates                              |               | - <u>-</u>                                                                                                    |                              |
| Original Hire Emp/Mem Type Change  | -entitiliano. | Benefits Paid Through                                                                                                    |                              |
| 11-22-2016                         | 03-22-2017    |                                                                                                    |                              |
| Details                            |               |                                                                                                    |                              |
| Lead Agency 🗹 Waived I             | Benefits 🗌    |                                                                                                    |                              |
|                                    |               | at a state of the state of the |                              |
| Save Delete Search Reset Back to I | Enrollments   | Change Employment Salary                                                                                                    |                              |

11. Enter the appropriate Termination Reason and Termination Date. You will get the message above. Click OK.

**PLEASE NOTE:** The Termination Date should be the last day the person <u>physically worked</u> for you.

## MyOEBB - Terminating an Employee with Benefit Enrollments

| Employment                           |                                   |
|--------------------------------------|-----------------------------------|
|                                      |                                   |
| Member : John Doe                    |                                   |
| Educational Entity                   |                                   |
| Name                                 | Institution Number                |
| Salem-Keizer SD 24J                  | 2142                              |
| Types                                |                                   |
| Member                               |                                   |
| Non Represented - Salem-Keizer       |                                   |
| Employment                           |                                   |
| Administrator Licensed-Full Time     | ×                                 |
| Emp Type/Mem Type Termination Reason | Payment Type                      |
| Employee Termination                 |                                   |
| Dates                                |                                   |
| Original Hire Emp/Mem Type Change    | Termination Benefits Paid Through |
| 11-22-2016                           | 03-22-2017                        |
| Details                              |                                   |
| Lead Agency 🗹 Waived Ber             | nefits                            |
|                                      |                                   |
| Save Delete Search Reset Back to     | Enrollments Salary                |

12. Enter the appropriate Benefits Paid Through Date as shown above. This should be the day their benefits end with your entity. Click Save. "Record Saved Successfully" will show at the top of the page

|                                                                                                    | Home   Contact Us                         | Help   Logout     |                                     | User: Mordica-Admi      | in Tami                  |                         |                             | Thursday , Jan                         | uary 12, 2017          |
|----------------------------------------------------------------------------------------------------|-------------------------------------------|-------------------|-------------------------------------|-------------------------|--------------------------|-------------------------|-----------------------------|----------------------------------------|------------------------|
| $\bigcirc$                                                                                                    | Termination A                             | pproval           |                                     |                         |                          |                         |                             |                                        |                        |
| oebb                                                                                                    | Subscriber ID                             | Last Name         | First Name                          |                         | Institution              | Status                  | COBRA Sent Date             | Self Pay Retiree Sent I                | Date                   |
| System Codes                                                                                                    | E00310046                                 | 1                 |                                     |                         |                          | ×                       |                             |                                        |                        |
| <ul> <li>Address Setup</li> <li>Contact Setup</li> </ul>                                                                                                    | Note: Please verify<br>Dependents are lig |                   | the address of a dependent you must | access the subscriber i | ecord thru Member Manage | ement or Enrollment Man | agement and click on the de | pendent tab. (Subscribe                | rows are highlighted - |
| Security Setup                                                                                                    | Sub. ID                                   | Subs. Name        | Address                             | Institution<br>Number   | Source/ Date             | Status                  | COBRA/<br>Date Sent to OEBB | Self Pay Retiree/<br>Date Sent to OEBB | Username/ Trans Date   |
| <ul> <li>Plan Management</li> <li>Contact Management</li> </ul>                                                                                                    | E00310046                                 | DOE, JOHN         | Po Box 1<br>Salem, OR 97301         | 2142                    | QSC<br>01/12/2017        | Pending<br>Rejected     | Yes 🗸                       | - ~                                    | mordicat<br>01/12/2017 |
| ▼ Enrollment Management                                                                                                    | Description: Resigna                      | ition/Termination |                                     |                         |                          | Approved                |                             |                                        |                        |
| Enrollments                                                                                                    |                                           |                   |                                     |                         |                          |                         |                             |                                        |                        |
| and the second second se | Save Search                               | Reset             |                                     |                         |                          |                         |                             |                                        |                        |
| Termination Approval                                                                                                    |                                           |                   |                                     |                         |                          |                         |                             |                                        |                        |
| Termination Approval                                                                                                    | Save Search                               | Reset             |                                     |                         |                          |                         |                             |                                        |                        |

14. Now go to the Termination Approval page under Enrollment Management. Search for the person you just termed. Under Status in the drop down menu select "Approved" to fully terminate them and "Yes" to send them to COBRA.

Note: If the employee does not show on the Termination Approval page go back to verify that you terminated the employment.

Congratulations, you are complete!